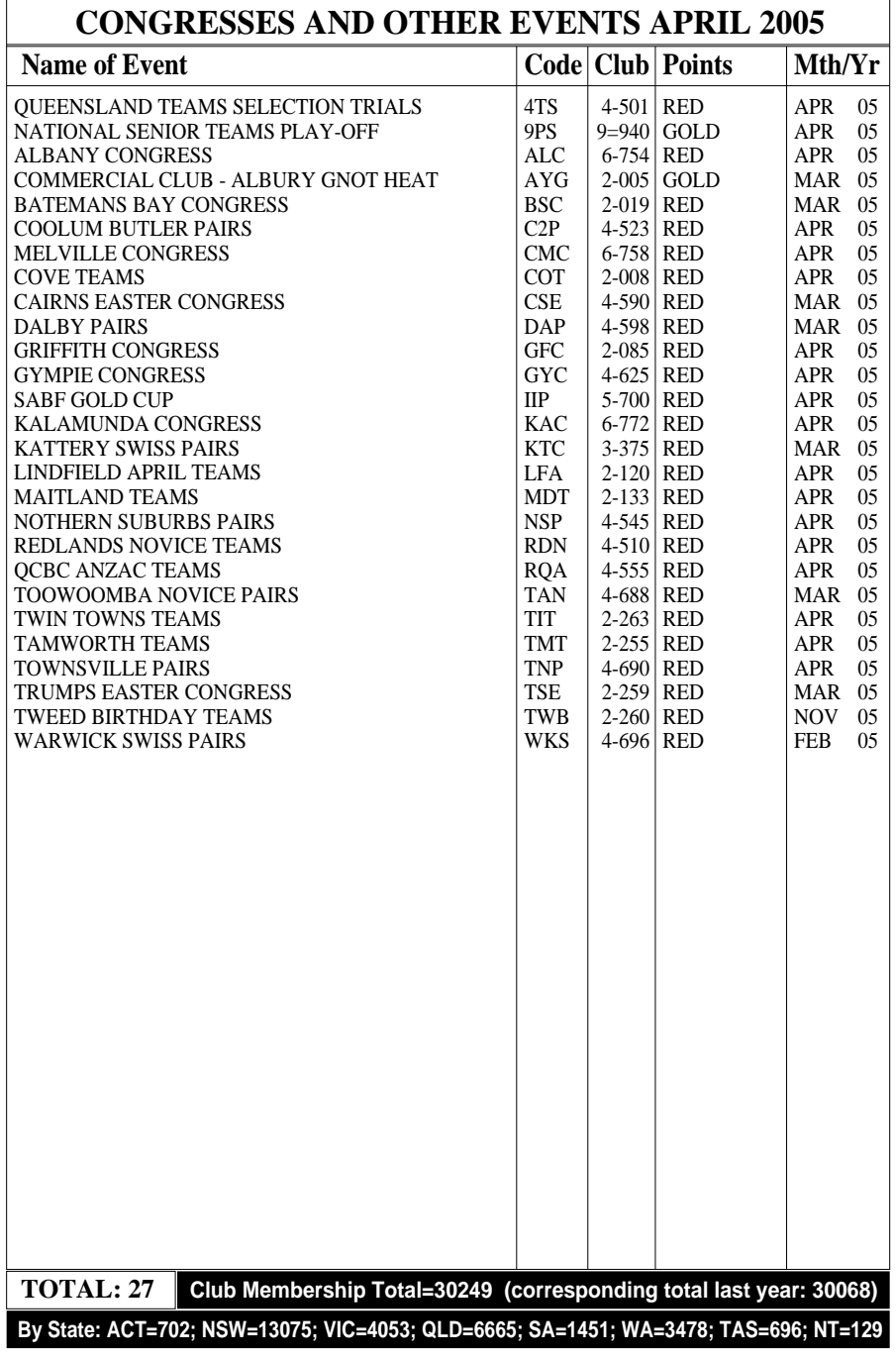

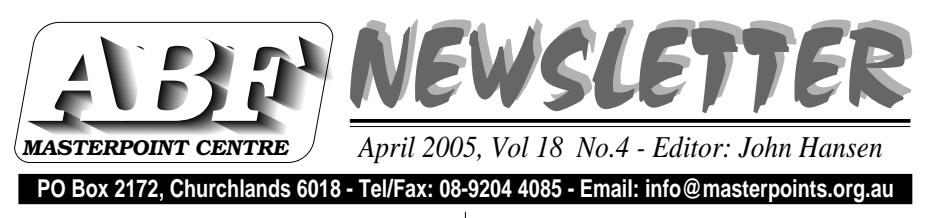

**PO Box 2172, Churchlands 6018 - Tel/Fax: 08-9204 4085 - Email: info@masterpoints.org.au**

### HOW TO CHECK YOURMASTERPOINTS FILES

 Last month I explained why it has become necessary for everyone to check their award files and to include the totals when they forward file and click on *View*. their files. Surprisingly, the responses showed that many people don'tknow how to do that!

 We supply no less that 3 different files of the same type (e.g. red). Us programs for that purpose. All arefreely available from our web site:

### 1. **The Nat4win program.**

 Download the *National.Exe* file, open it and you will find 11 new files in the directory. The one you want iscalled *Nat4win.Exe.*

 Open it, click on *Master Points and* then on *View Master Points...* You will then be prompted to locate your awards file. Find it and double click it. The screen will then expand and show the details of the file, completewith names and total.

# **2. The Abfcheck program.**

 Download the program from the *Util*ity section of the *Download* page. You can use the program two ways: 1. Place the program in the same directory as the awards file. Then click on Start and on Run. From there, type*abfcheck yourfilename.ext*

 2. The second method requires you to open *My Computer*. Then locate and click on your awards file. When prompted, choose *Abfcheck* to open the "always..." box at the bottomof the screen.

### **3. The Mpfiles program.**

 Download and unzip *Mpfiles.zip at* the *Utility* section on the *Download* page. Open *Mpfiles.Exe, Locate* yourawards file, tick the box next to the

 Finally, please note that both the Nat4win and the Mpfiles programs have facilities for merging 2 or moreing that, ensures that you only have to forward one of each type of file ineach period.

### WEB SITE STATISTICS FOR MARCH 2005

 For those who may be interested, here are the latest statistics for ourweb site for the month of March:\*\*\*\*\*\*\*\*\*\*\*\*\*\*\*\*\*\*\*\*\*\*\*\*\*\*\*\*\*\*\*\*\*\*\*\*

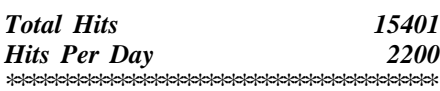

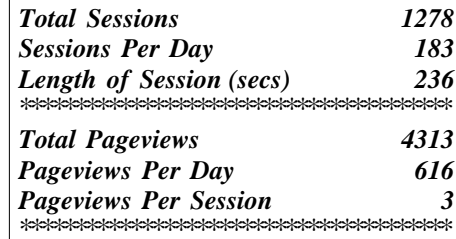

# CLUBS AND MEMBERSHIP

 the file with and make sure to tick Fortunately, the other states increas- This is the first time I can recall the membership of the two "big" states, NSW and Qld, actually declining!ed their totals enough to keep aheadof last year's total (just!).